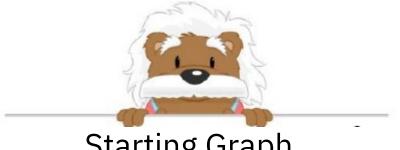

Starting Graph
The purpose of the exercise is to color the requested row or column.

| Color the third row |  |  |
|---------------------|--|--|
|                     |  |  |
|                     |  |  |
|                     |  |  |
|                     |  |  |
|                     |  |  |

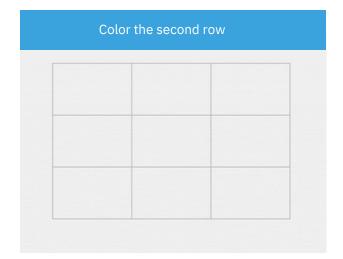

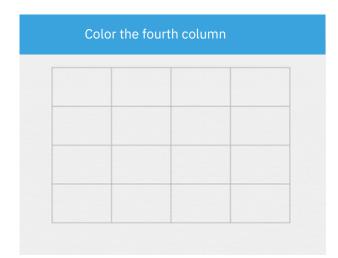

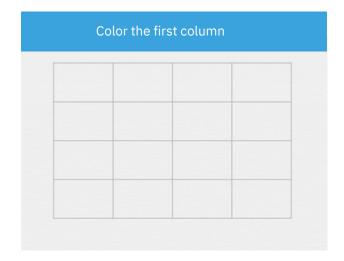

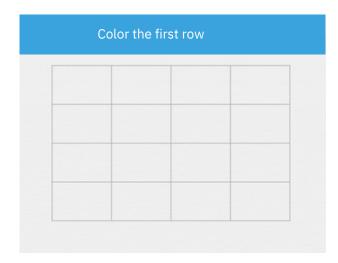

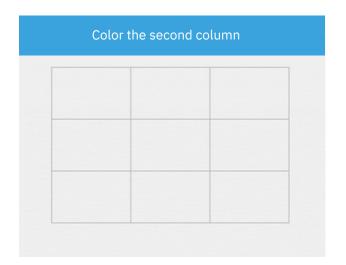

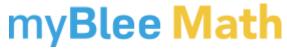